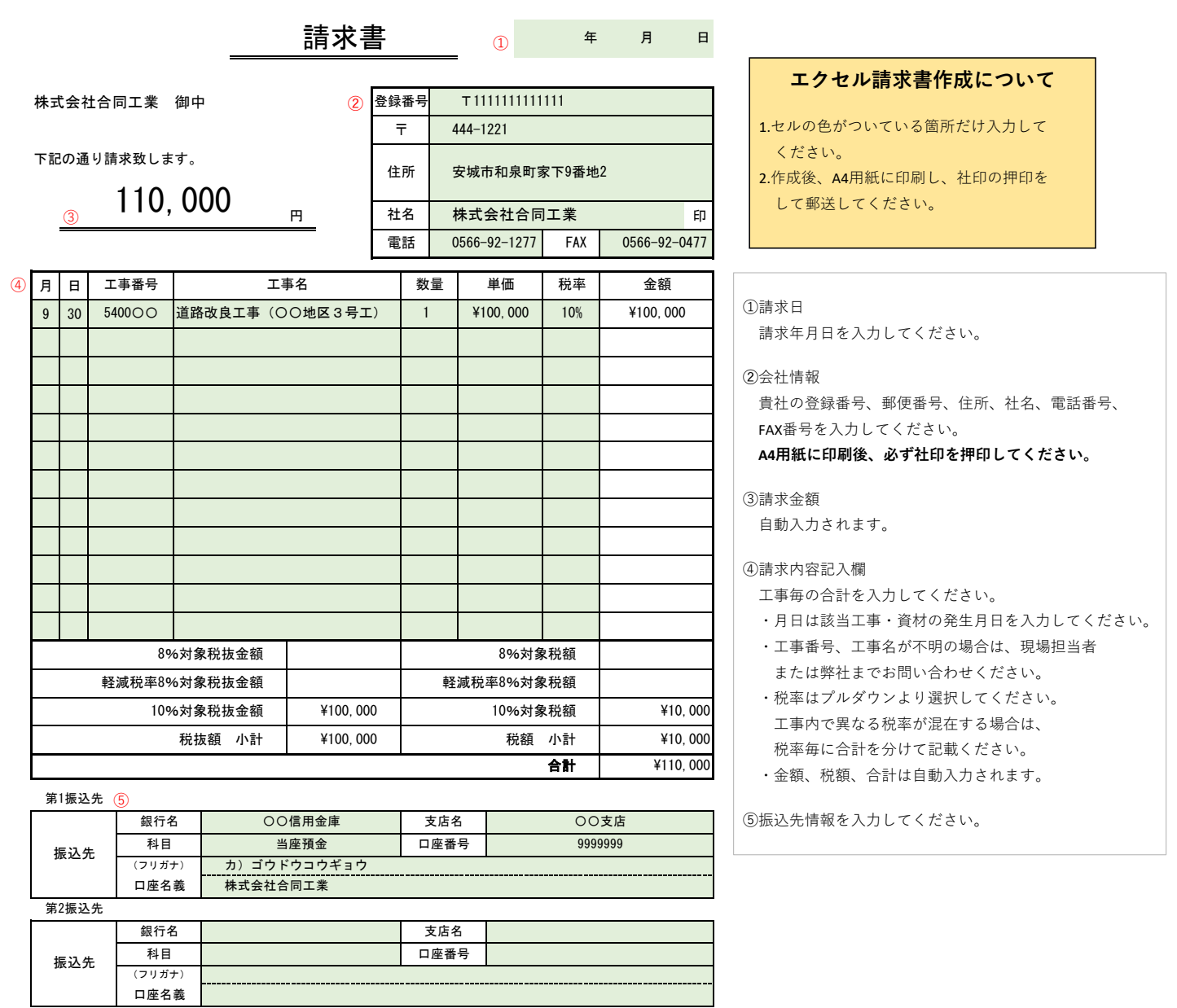

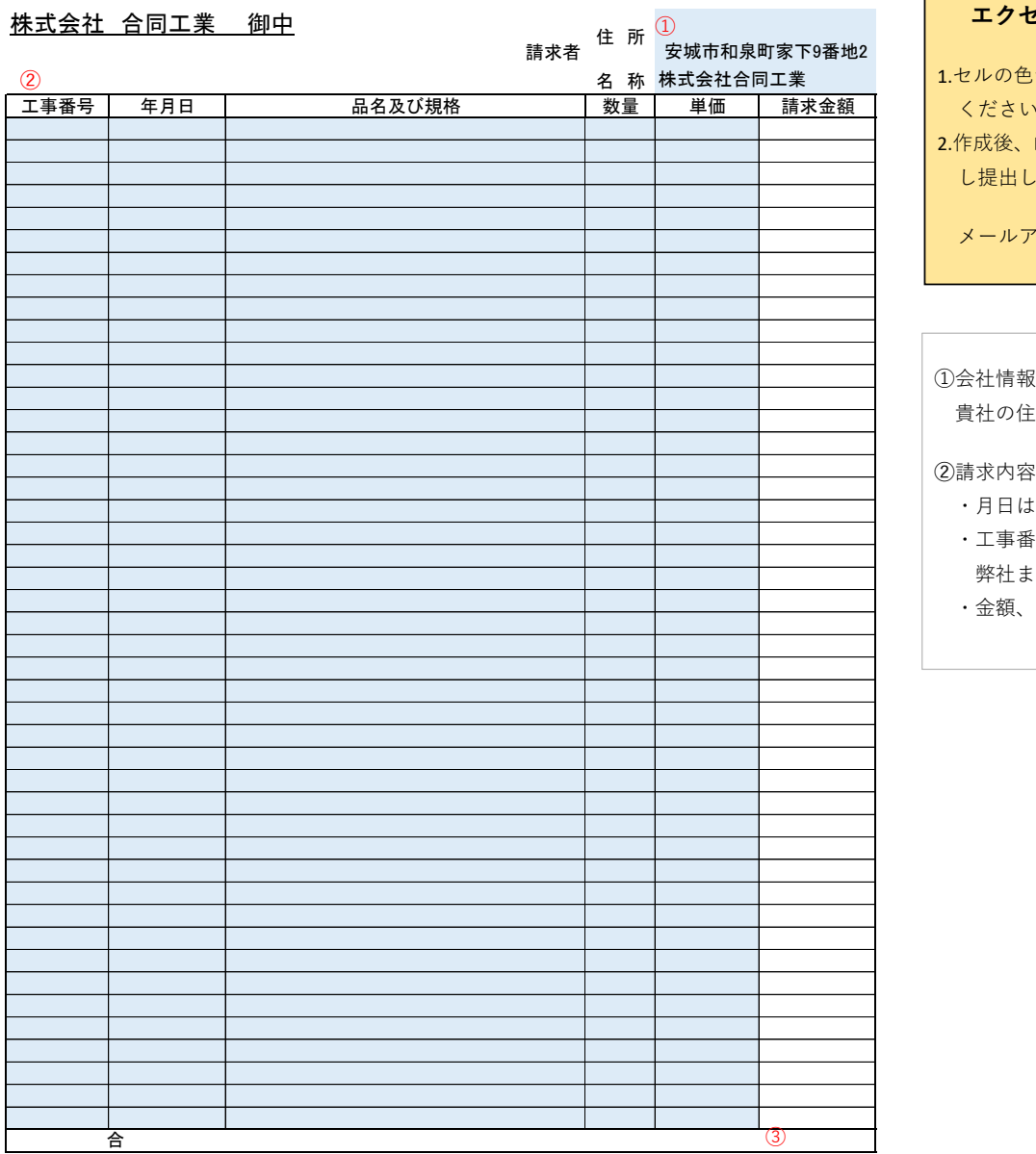

## 請 求 明 細 書

## **エクセル請求明細書作成について**

- かついている箇所だけ入力して ください。
- Excelデータのままメールに添付 し提出してください。

 $\hat{X} \mapsto \hat{X} \mapsto \hat{X}$ seikyusho@go-do.co.jp

貴社の住所、社名を入力してください。

## 詫記入欄

 $\mathbf{r}$ 

- ・月日は取引日を入力してください。
- ・工事番号が不明の場合は、現場担当者または 弊社までお問い合わせください。
- ・金額、合計は自動入力されます。